## **ctools - Support #1709**

## **log file of ctlike**

02/24/2016 03:59 AM - Dang Viet Tan

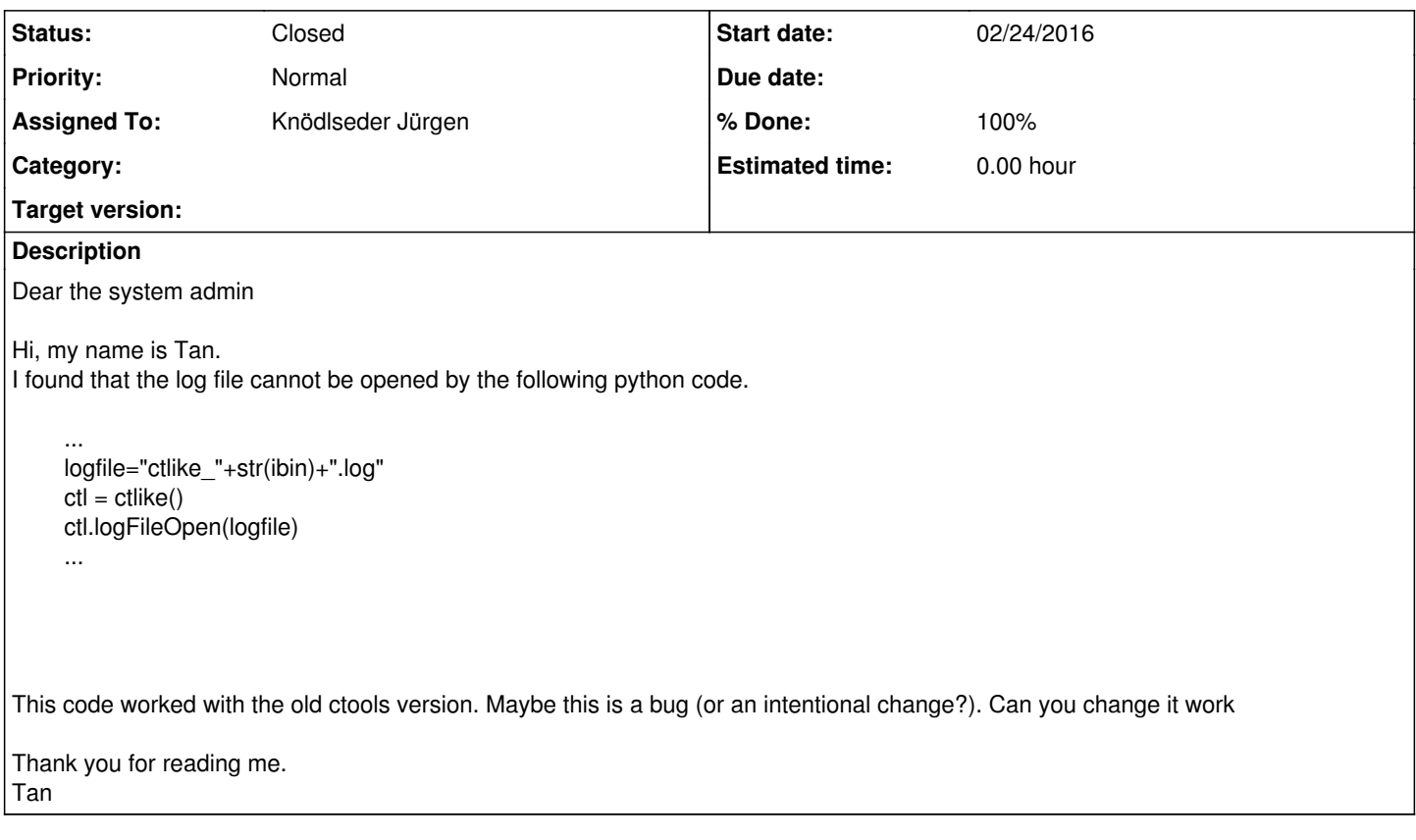

## **History**

## **#1 - 02/24/2016 09:30 AM - Knödlseder Jürgen**

- *Tracker changed from Bug to Support*
- *Status changed from New to Feedback*
- *Assigned To set to Knödlseder Jürgen*

*- % Done changed from 0 to 100*

I inspected the change log and could not find any moment where the logFileOpen() method accepted a filename (you can pass a Boolean parameter to specify whether a new log file should be written, logFileOpen(True), or whether the the logger should append to an existing log file, logFileOpen(False); maybe you passed the logfile as Boolean parameter).

The correct way to do what you want is setting the logfile parameter before opening the log file, i.e.

logfile = "ctlike\_"+str(ibin)+".log"  $ctl = ctlike()$ ctl["logfile"] = logfile ctl.logFileOpen()

Note that logFileOpen() has to be called after ctl["logfile"] since logFileOpen() will open the file and use the value of the logfile parameter that exists at that time.

**#2 - 02/26/2016 03:58 AM - Dang Viet Tan**

Thank you. I've already checked it.

**#3 - 02/26/2016 09:30 AM - Knödlseder Jürgen**

*- Status changed from Feedback to Closed*